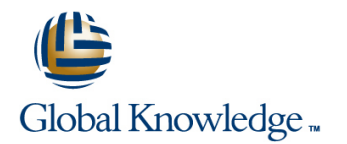

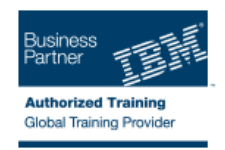

# **z/OS Management Facility Implementation and Use 2.1**

### **Duration: 3 Days Course Code: ESB3G**

#### Overview:

This course is designed to provide you with the skills required to install and customize IBM z/OS Management Facility (z/OSMF) 2.1, and use the functions and features provided by z/OSMF.

IBM z/OS Management Facility (z/OSMF) is a product for z/OS that will simplify, optimize, and modernize the z/OS system programmer experience.

z/OSMF delivers solutions in a task-oriented, web browser-based user interface with integrated user assistance.

In this course, we introduce z/OS Management Facility and its architecture; and describe the components that are necessary to run z/OSMF on z/OS.

In this course, you will also learn the installation and customization of z/OS Management Facility, and will customize several system components to exploit the following z/OSMF functions:

z/OSMF Software Management Manager Capacity Provisioning Classic (ISPF) Interface Incident Log Configuration Assistant for the z/OS Communications Server Workload Management System Status, Resource Monitoring **Workflow** 

#### Target Audience:

This intermediate course is intended for experienced system programmers and subsystem administrators responsible for installing and implementing z/OSMF in their enterprise.

The students must have basic knowledge of z/OS UNIX System Services (USS), and the skills normally required to install a z/OS product using SMP/E and batch jobs to update system data sets.

RACF knowledge is useful, as well as WebSphere 8.5 Liberty profile for z/OS.

#### Objectives:

- Describe the purpose and benefit of z/OS Management Facility Configure z/OS prerequisites for plug-ins
- Describe the functions provided by z/OS Management Facility Configure z/OSMF
- **Describe the technical overview of z/OSMF features and Explain any migration issues or concerns** architecture
- Describe the z/OSMF client and server operating environment ofz/OSMF
- Describe the systems management tasks and updates with every Understand the detailed examples of how to use the z/OSMF release features features features features features features features features
- 
- Describe ordering and installing the z/OSMF software (code)
- **Using ServerPac or SMP/E**
- Describe setup and configuration overall process:
- 
- 
- 
- Describe the details of each function, updated for each release
- 
- Indicate list of publications and references Describe the z/OSMF tasks (and release of z/OS and z/OSMF that was introduced)
	- **Manage the z/OSMF Administration:**
	- **Adding users, defining roles, new SAF-based authorization**
	- Customize Welcome screen, add Links

#### Prerequisites:

You should have a good knowledge of z/OS at the level of a z/OS system programmer, acquired on the job or through the z/OS

curriculum, including skills required to install and customize z/OS UNIX applications.

If the above prerequisites are not met, then the courses listed in the Curriculum are recommended.

#### Content:

- 
- Unit 1: z/OS Management Facility: Overview prerequisites (continued) (continued) (continued)
- 
- Exercise 1: z/OSMF planning and <br>■ Unit 3: z/OS Management Facility: Usage Wrap-up prerequisites **Exercise 3: z/OS Management Facility**

line line line

- 
- Implementation and configuration configuration and setup exploitation
	-
	- post-configuration and administration

Day 1 Day 2 Day 2 Day 1 Day 3 Day 3

- Welcome 
Welcome 
Welcome 
Welcome 
Unit 3: z/OS Management Facility: Usage
- Unit 2: z/OS Management Facility: <br>■ Exercise 4: z/OS Management Facility = Exercise 2: z/OS Management Facility = Exercise 4: z/OS Management Facility
	-

## Further Information:

For More information, or to book your course, please call us on 0800/84.009

info@globalknowledge.be

[www.globalknowledge.be](http://www.globalknowledge.be)